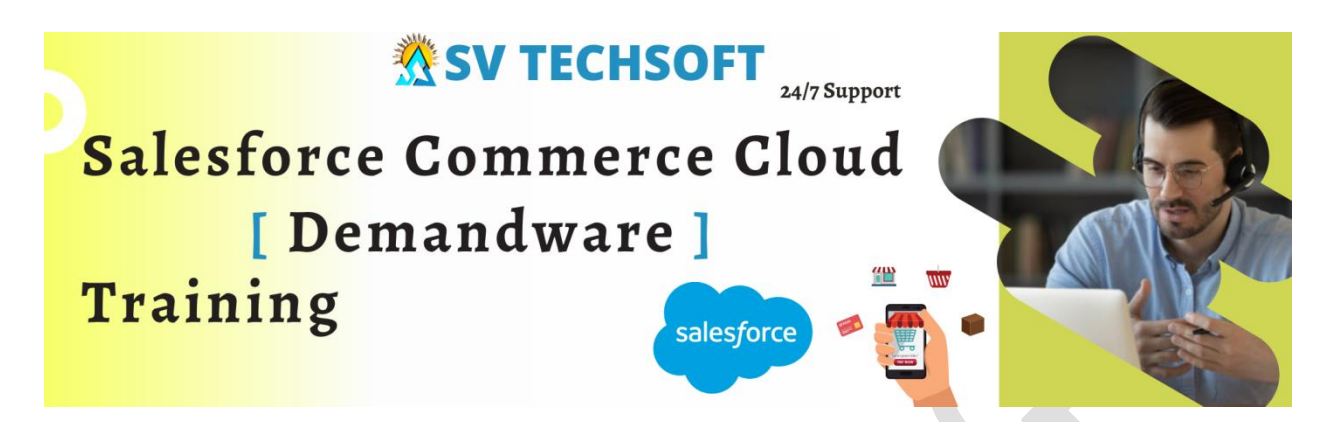

**SV Tech Soft** provides **Salesforce Commerce Cloud (Demandware)** (SFCC) Online training course is good and gets through a lot of material and detail explanation.

**Salesforce Commerce Cloud**, formerly called Demandware, is a cloud-based service for unifying the way businesses engage with customers over any channel or device.

Commerce Cloud is a key part of the Salesforce Customer Success Platform and offers ecommerce solutions for B2C (business to consumer) and B2B (business to business) customers. That means that organizations purchase Commerce Cloud to provide the best ecommerce websites to their customers who are shopping online—whether they are consumers buying the latest fashion or businesses making a large wholesale purchase.

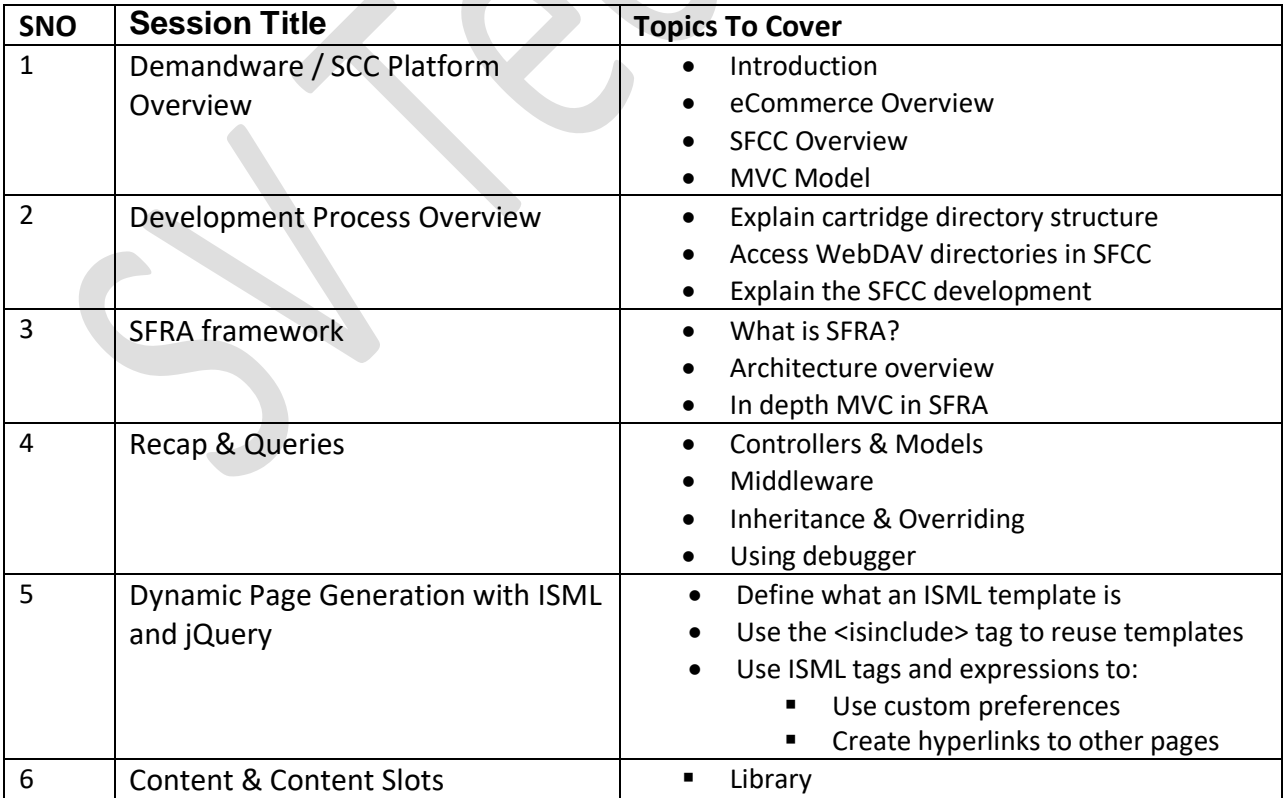

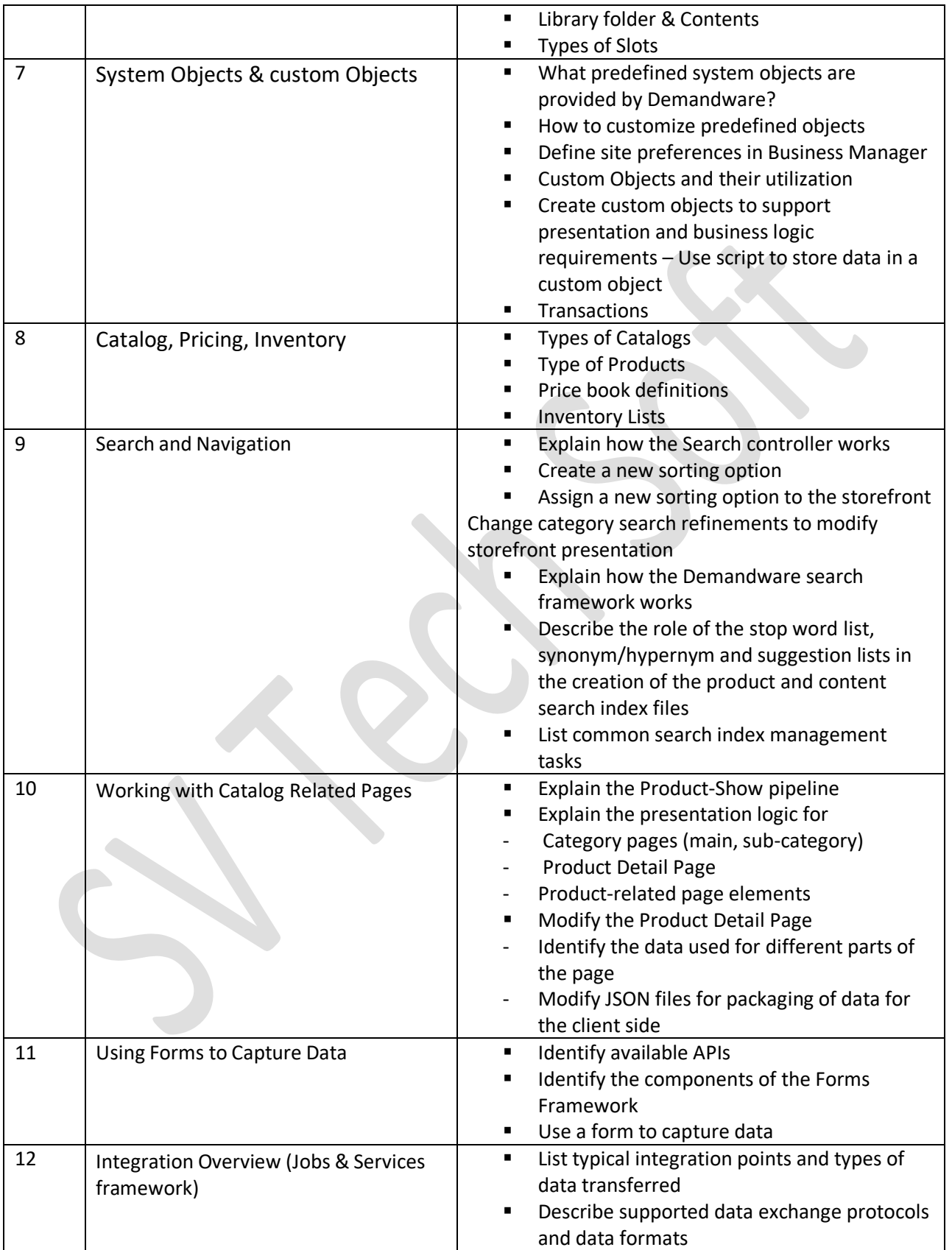

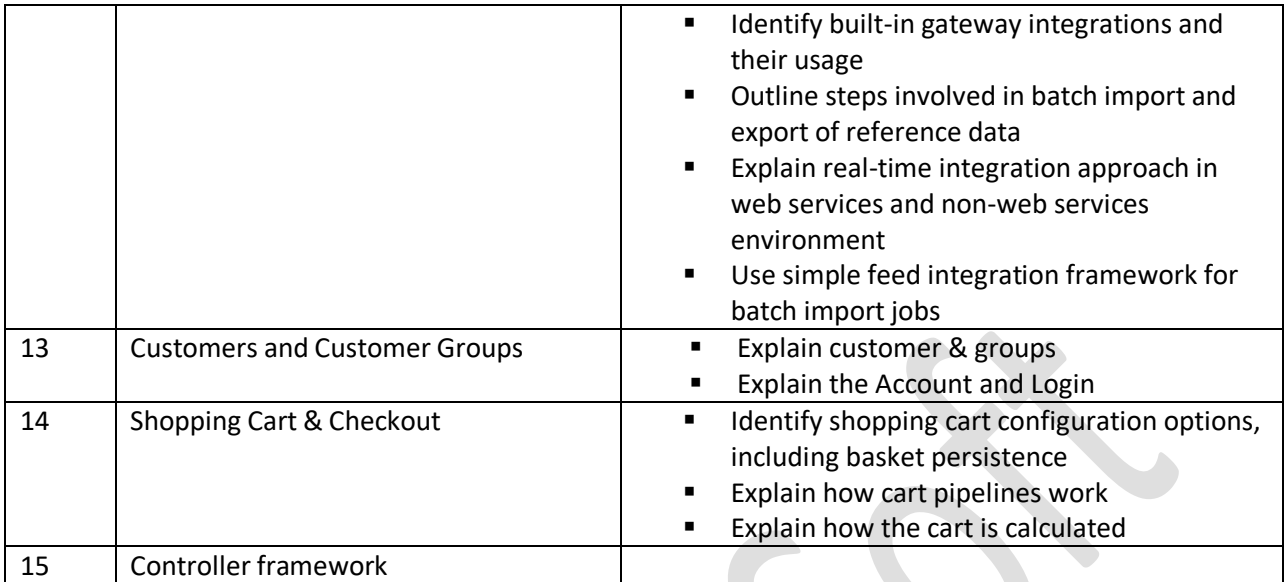

## *Please contact us for more details:*

## **SV Tech Soft**

[svtechsoft@gmail.com](mailto:svtechsoft@gmail.com)

- (+91) 9394117119
- [https://svtechsoft.in](https://svtechsoft.in/)

**YouTube:** <https://www.youtube.com/c/SVTechSoft>

**Facebook:** <https://www.facebook.com/svtechsoft>

**Twitter:** https://twitter.com/svtechsoft

**LinkedIn:** https://www.linkedin.com/in/svtechsoft/